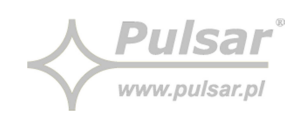

# Protokół Modbus dla zasilaczy serii EN54C-LCD

v1.1

Wydanie 2 z dnia 24-11-2020 Zastępuje wydanie 1 z dnia 23-04-2019

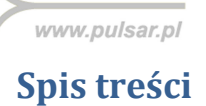

**Pulsar**®

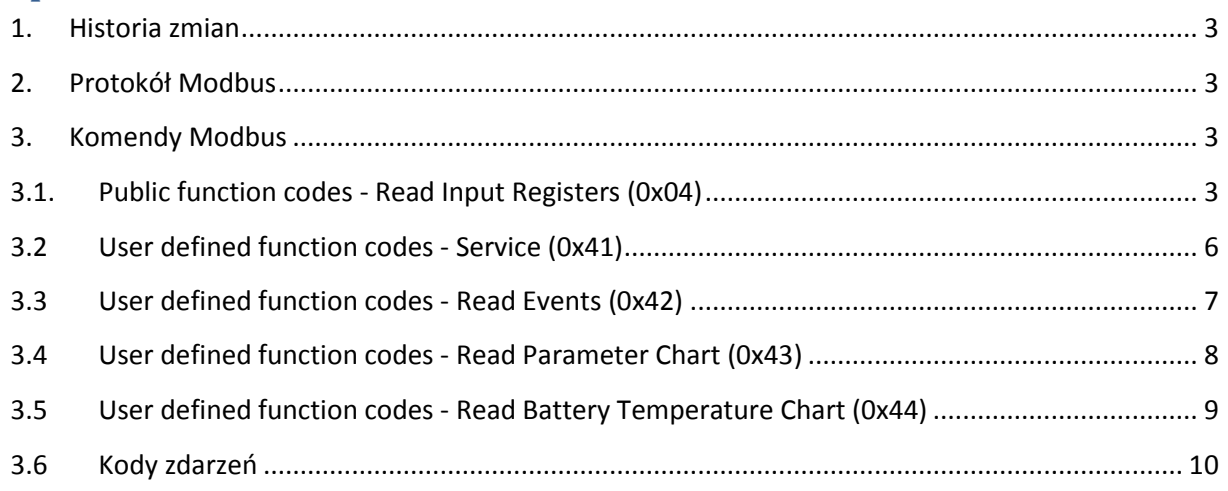

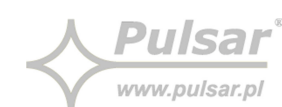

### **1. Historia zmian**

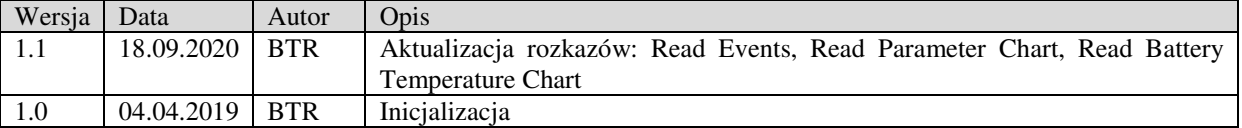

### **2. Protokół Modbus**

Modbus jest przemysłowym protokołem wykorzystywany w urządzeniu EN54C-LCD. Urządzenie korzysta z dwóch typów połączeń:

- RS-485 Modbus RTU Ustawienia domyślne: Adres: 1, Prędkość: 9600kbps, 8E1
- TCP/IP Modbus TCP/IP Ustawienia domyślne: Adres: 192.168.1.100, Port: 502

W celu zdobycia dodatkowych informacji należy zapoznać się z notami aplikacyjnymi dla protokołu Modbus:

- Modbus\_over\_serial\_line\_V1\_02.pdf
- Modbus\_Application\_Protocol\_V1\_1b.pdf
- Modbus\_Messaging\_Implementation\_Guide\_V1\_0b.pdf

#### **3. Komendy Modbus**

Poniższe komendy są zaimplementowane przez wykorzystywany protokół:

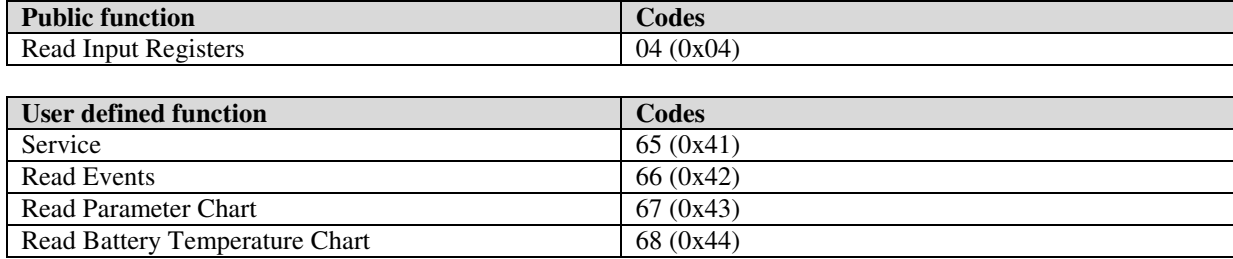

#### **3.1. Public function codes - Read Input Registers (0x04)**

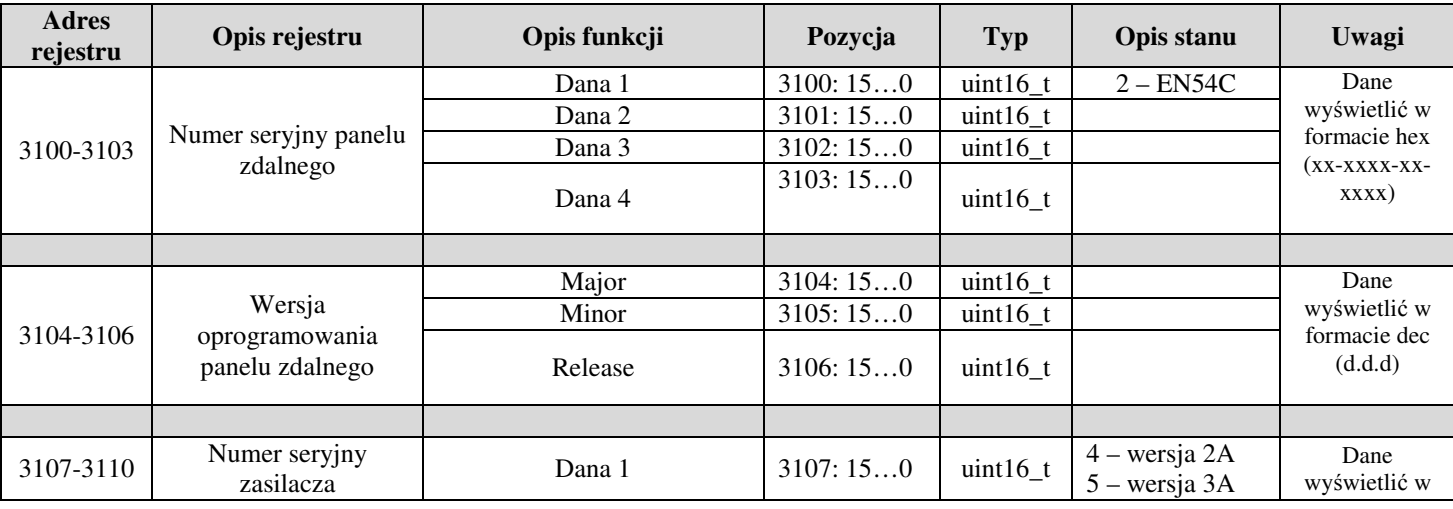

Strona **3** z **10**

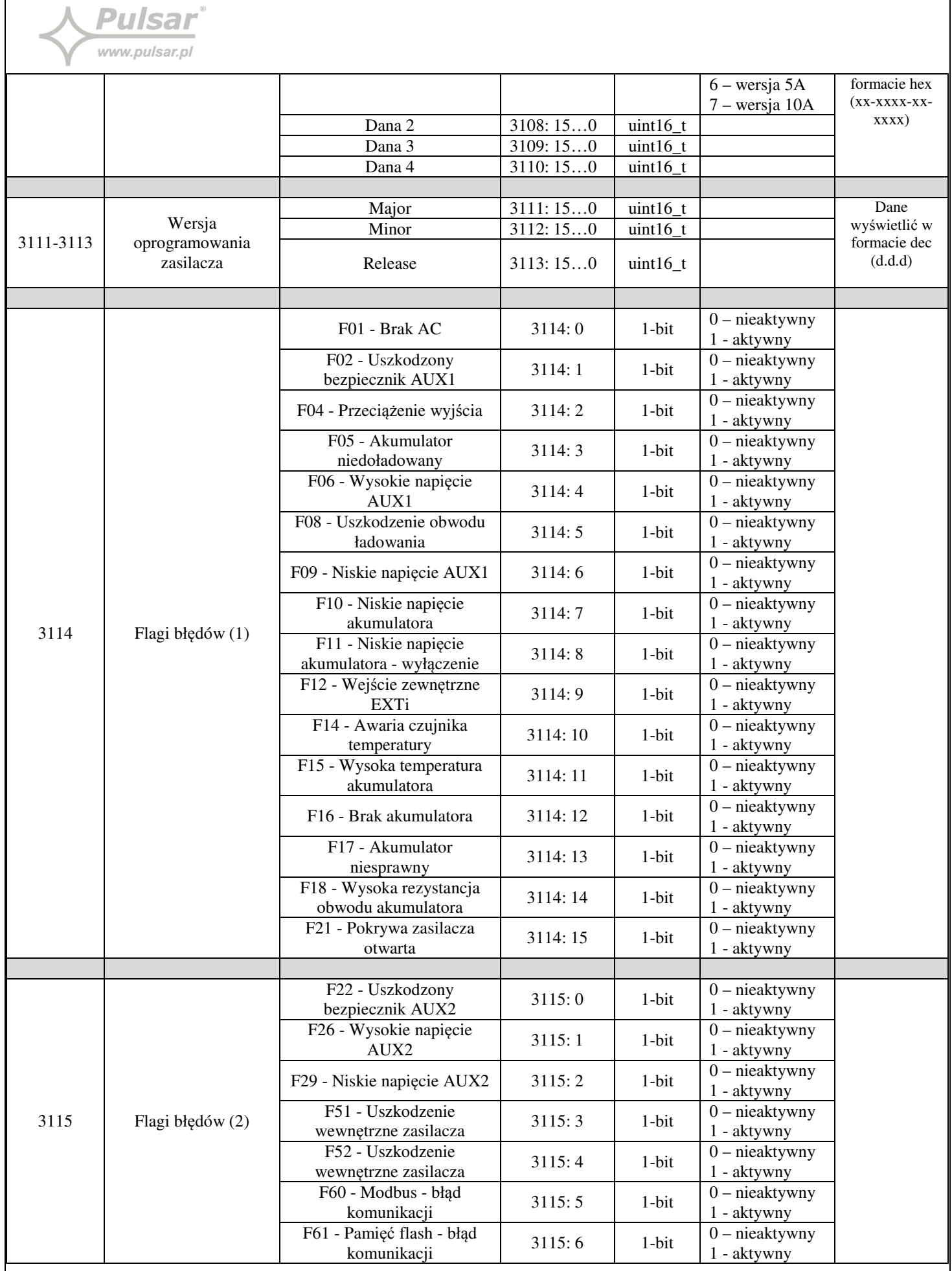

Strona **4** z **10**

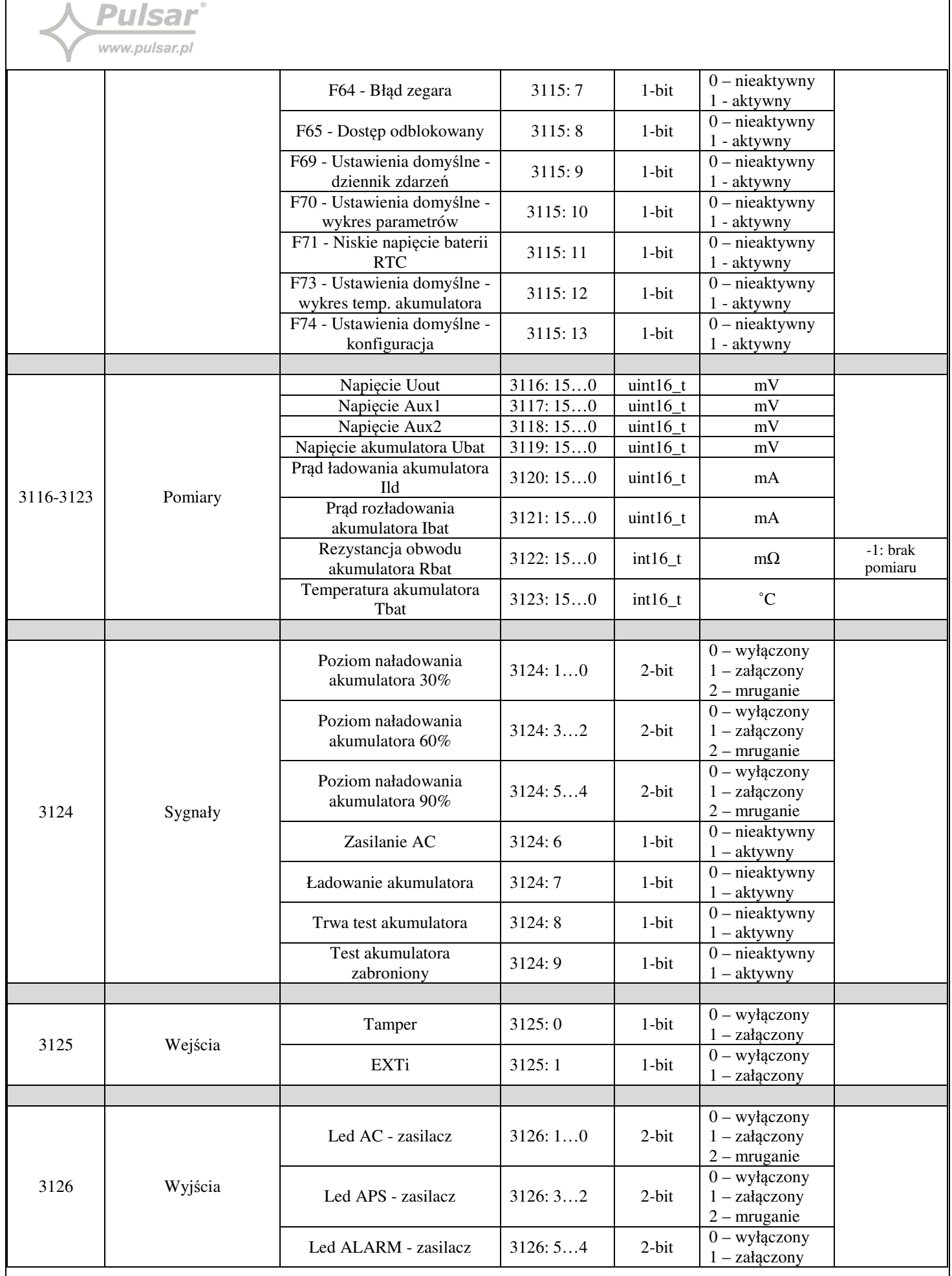

 $\overline{1}$ 

Strona **5** z **10**

 $\overline{\mathsf{I}}$ 

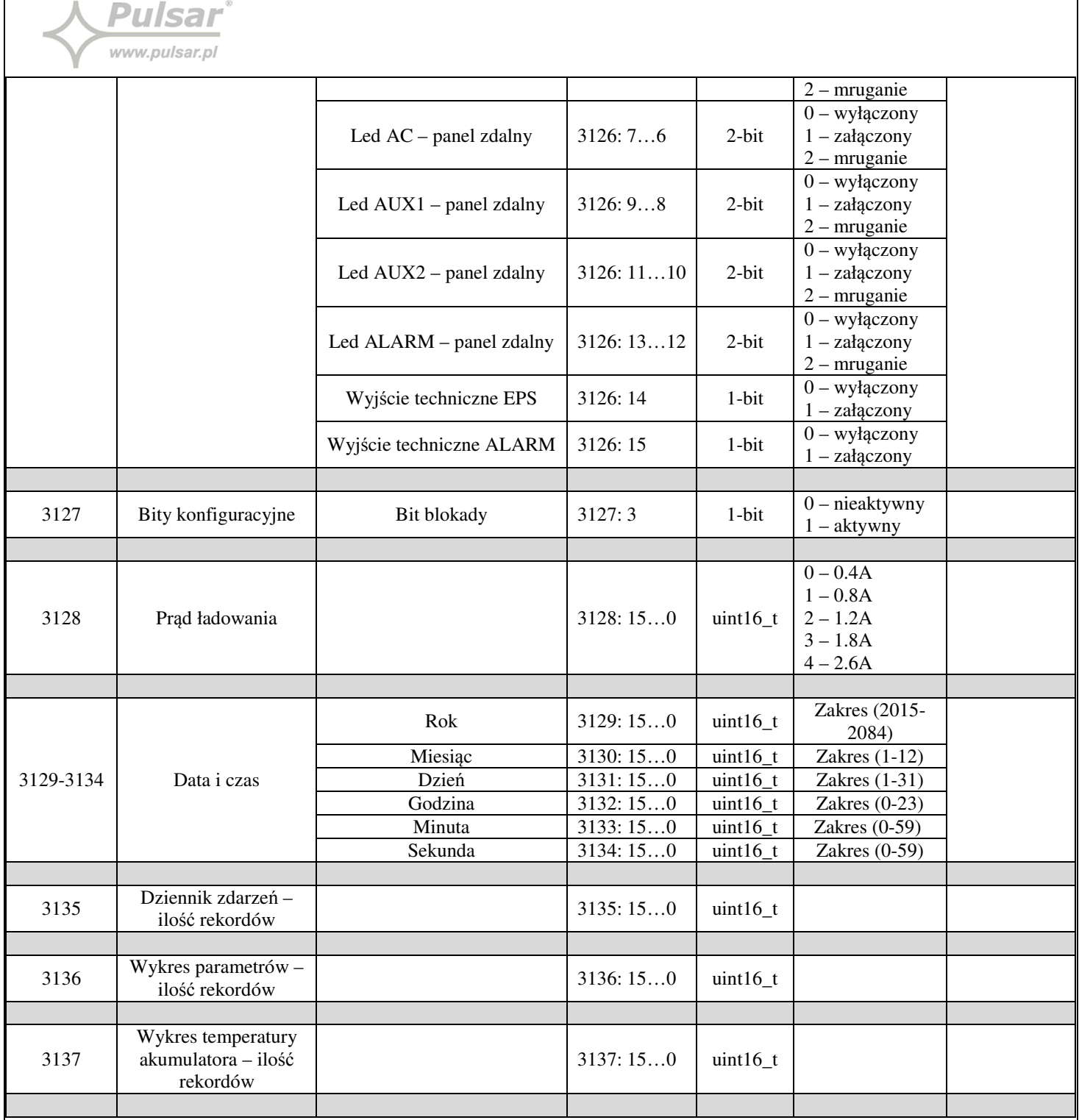

### **3.2 User defined function codes - Service (0x41)**

Funkcja wywoływana w celu wykonania poleceń serwisowych. W żądaniu wysyłany jest kod polecenia. W odpowiedzi wysyłany jest status polecenia.

Żadanie:

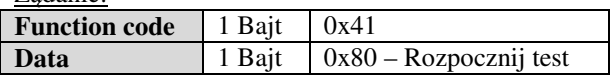

Odpowiedz:

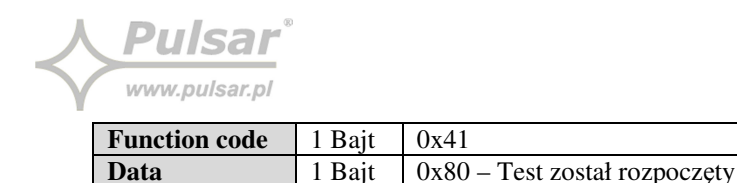

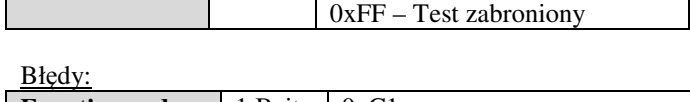

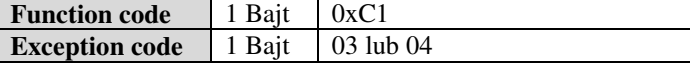

### **3.3 User defined function codes - Read Events (0x42)**

Funkcja wywoływana w celu pobrania dziennika zdarzeń. Dziennik zdarzeń zawiera maksymalnie 2048 rekordów. Rekord o indeksie 0 jest najmłodszym w bazie. Rozmiar rekordu wynosi 22 bajtów. Aktualną ilość zdarzeń należy sprawdzić w rejestrze Input Register pod adresem 3135. Maksymalna ilość rekordów w jednym żądaniu to 6.

W żądaniu wysyłany jest początkowy numer rekordu oraz ilość rekordów do pobrania.

W odpowiedzi wysyłana jest liczba bajtów pobranych rekordów oraz rekordy.

Rekord:

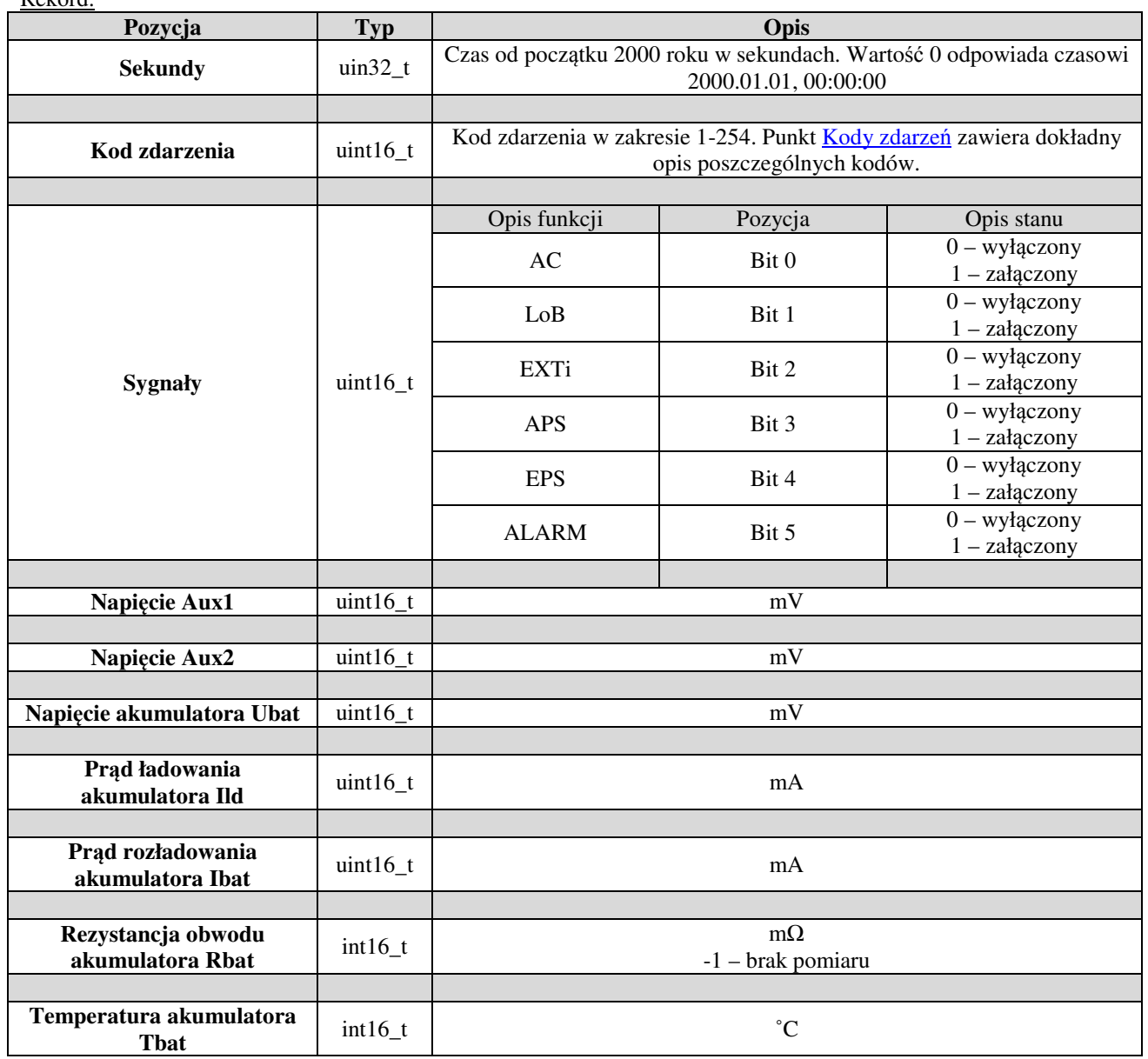

www.pulsar.pl

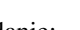

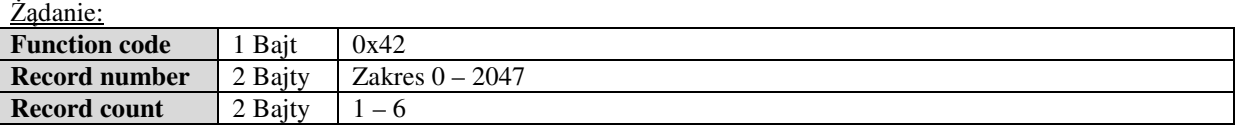

Odpowiedz:

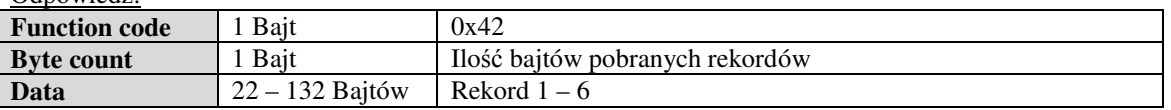

Błędy:

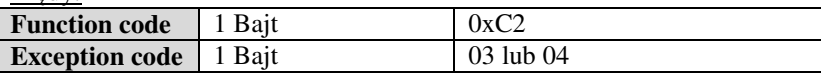

### **3.4 User defined function codes - Read Parameter Chart (0x43)**

Funkcja wywoływana w celu pobrania rekordów dla wykresu parametrów. Wykres zawiera maksymalnie 32768 rekordów. Rekord o indeksie 0 jest najmłodszym w bazie. Rozmiar rekordu wynosi 42 bajtów. Rekordy są zapisywanie co 5 minut i obejmują okres 113 dni. Aktualną ilość zdarzeń należy sprawdzić w rejestrze Input Register pod adresem 3136. Maksymalna ilość rekordów w jednym żądaniu to 3.

W żądaniu wysyłany jest początkowy numer rekordu oraz ilość rekordów do pobrania.

W odpowiedzi wysyłana jest liczba bajtów pobranych rekordów oraz rekordy.

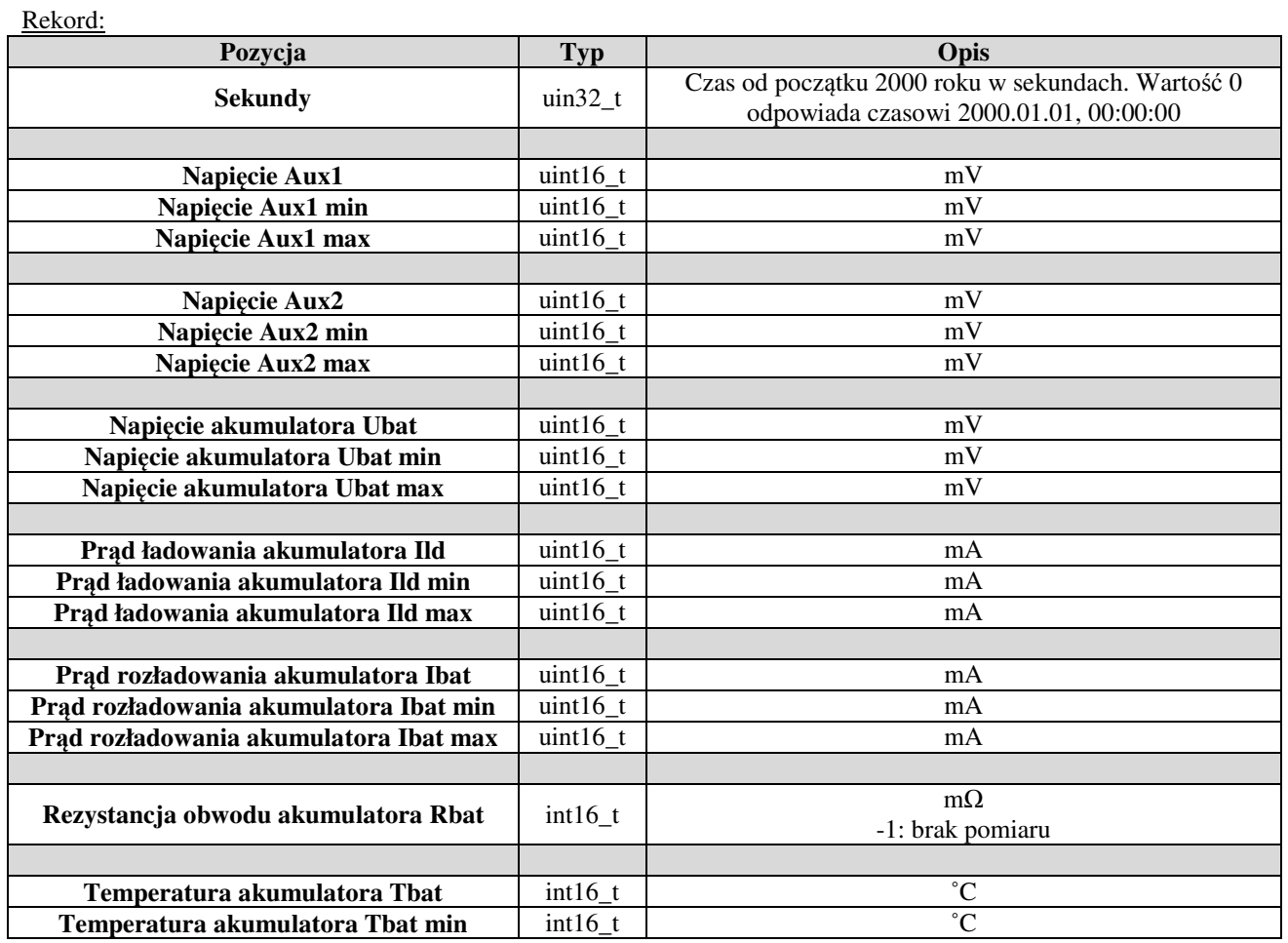

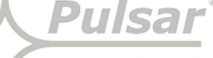

www.pulsar.pl

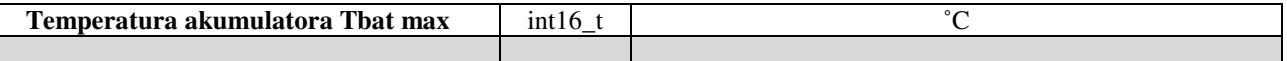

Żadanie:

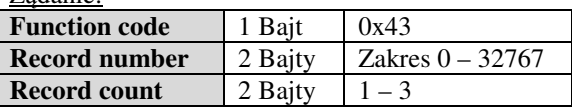

Odpowiedz:

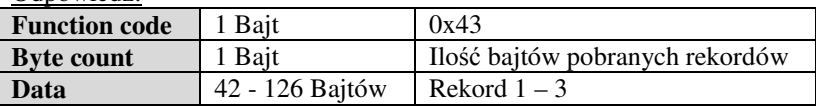

Błędy:

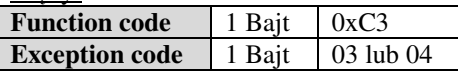

### **3.5 User defined function codes - Read Battery Temperature Chart (0x44)**

Funkcja wywoływana w celu pobrania rekordów dla wykresu temperatury akumulatora. Wykres zawiera maksymalnie 7424 rekordów. Rekord o indeksie 0 jest najmłodszym w bazie. Rozmiar rekordu wynosi 10 bajtów. Rekordy są zapisywanie co 6 godzin i obejmują okres 5 lat. Aktualną ilość zdarzeń należy sprawdzić w rejestrze Input Register pod adresem 3137. Maksymalna ilość rekordów w jednym żądaniu to 13. W żądaniu wysyłany jest początkowy numer rekordu oraz ilość rekordów do pobrania. W odpowiedzi wysyłana jest liczba bajtów pobranych rekordów oraz rekordy.

Rekord:

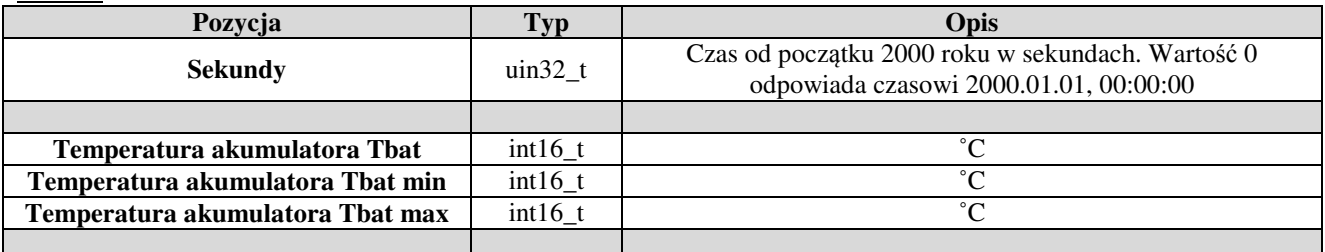

Żadanie:

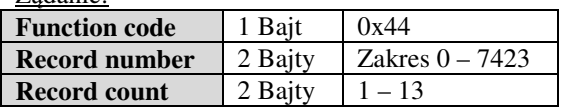

Odpowiedz:

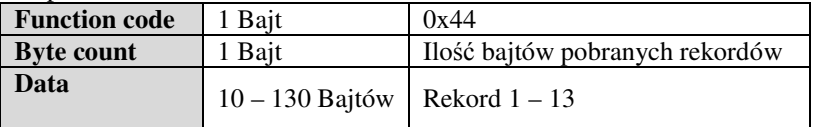

 $D<sub>lad</sub>$ 

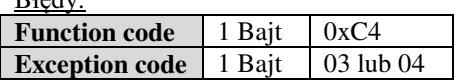

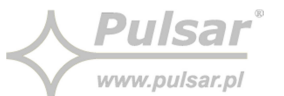

## **3.6 Kody zdarzeń**

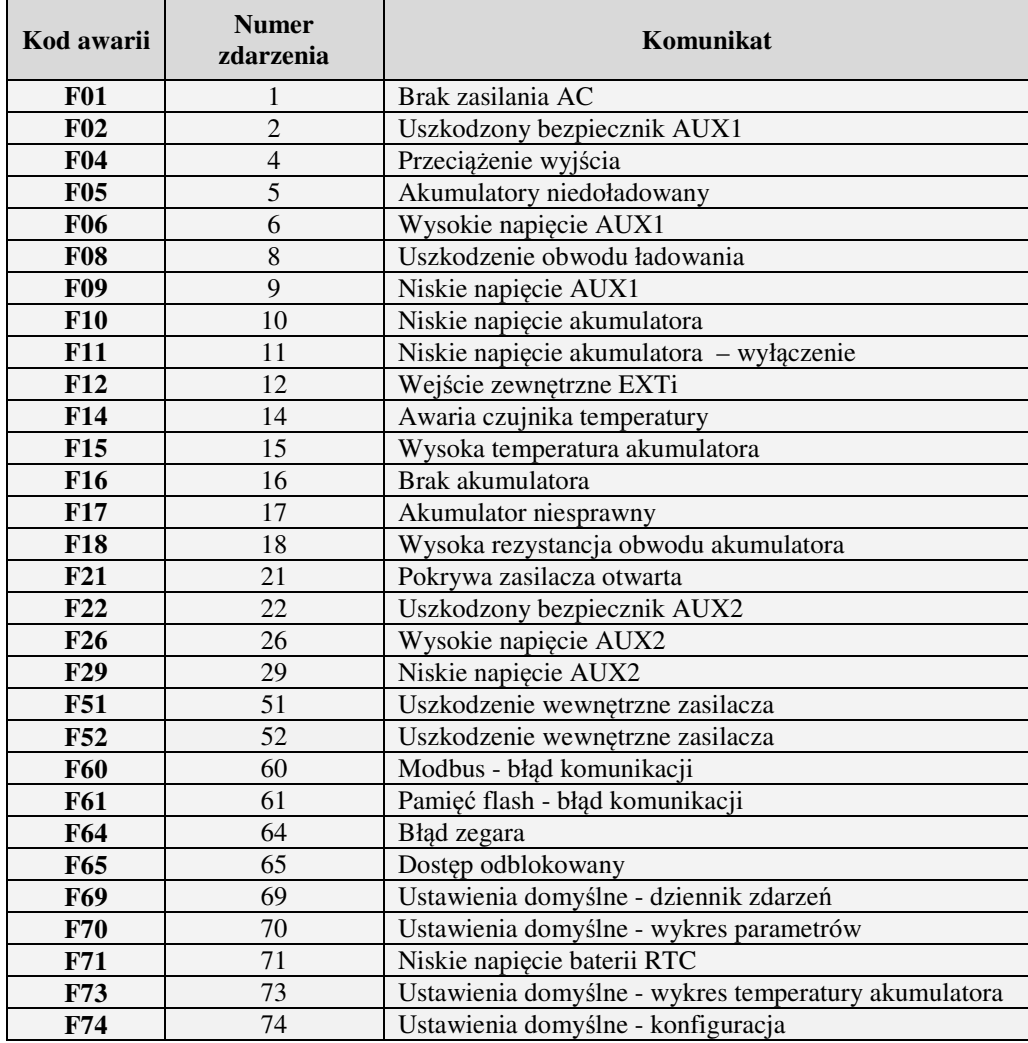

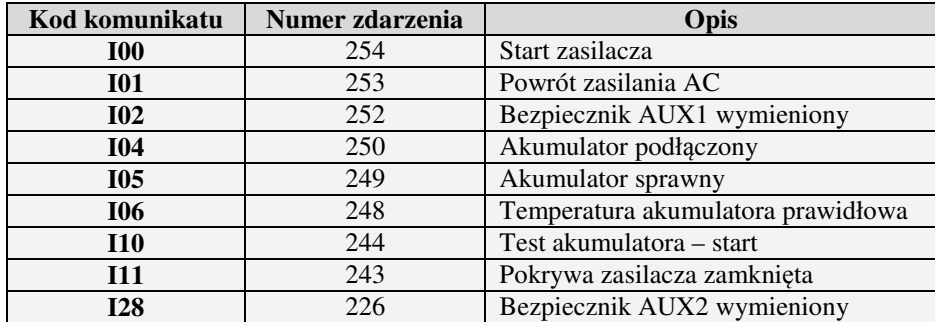